## **Kruti Dev Font Download For Photoshop !EXCLUSIVE!**

Installing Adobe Photoshop is relatively easy and can be done in a few simple steps. First, go to Adobe's website and select the version of Photoshop that you want to install. Once you have the download, open the file and follow the on-screen instructions. Once the installation is complete, you need to crack Adobe Photoshop. To do this, you need to download a crack for the version of Photoshop that you want to use. Once you have the crack, open the file and follow the instructions to apply the crack. After the crack is applied, you can start using Adobe Photoshop. Be sure to back up your files since cracking software can be risky. With these simple steps, you can install and crack Adobe Photoshop.

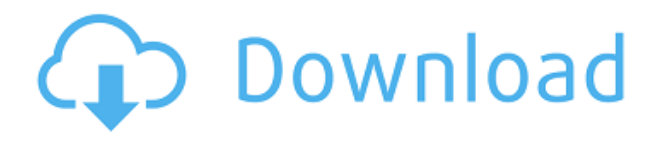

Lightroom has been a popular tool for photographers for years, and Adobe recently developed Lightroom to replace the bare essentials that the moniker really stands for. In the meantime, Lightroom was updated and set to improve on it's old ways. Is it worth it to you? Unfortunately, I didn't see much of a difference in my workflow, though I will identify the changes after the jump. At any rate, getting the latest Lightroom updates just may be worth it for some of you. Lightroom can be a great tool to save some bucks as well as build a library of images and then manage it later. But let's face it, as time passes, one will eventually outgrow his collection or need to pass it on to new generations. In this case, it is best to get a cheaper photo editor that can duplicate how Lightroom does it's job. Export your edited photos as JPG (just make sure it is a JPG of course). This way, you can separate the editing needs from the file storage system. **LIGHTROOM ULTRAMODELS:** In its new update, Adobe Lightroom offers several models to take photos into a world where everything is happening digitally. One of the goals is to film at an affordable price, with a point-andshoot. Its budget-price model is priced at roughly US\$129, while its entry-level model, which has been priced at about US\$199, is also priced at roughly half the price. The high-end model for photographers, however, is priced at more than US\$800. In essence, the company is now looking at this on the basis of performance, providing customization. The entry-level model does not have the same processors like the high-end model, and therefore, its processing is more straightforward.

## **Download free Photoshop CC 2015 Version 17Incl Product Key Keygen For (LifeTime) {{ Latest }} 2023**

When I first started out doing graphic design, I saw Chris Anderson's Animate with HTML5 presentation from TED back in 2009. In this presentation, he demonstrated a groundbreaking interface for video editing that featured a timeline on the left side and icon buttons at the top. I immediately flipped my design book to the previous page and started looking up how to implement such a design into my own videos. It took me

months to figure out how the interface was made, but eventually I managed to figure something out. Back then, I used InVision App to prototype and test interaction designs with my clients and figures out how they would react to a certain design. Eventually, I came up with a right-hand layout that was very similar to the UI that was used in the Chris Anderson presentation, but with elements and functionality from Photoshop . Using the Screen or Soft Light blend mode softens the colors of what you select. You can make your colors brighter, darker, lighter, more saturated, or desaturated. You can even use the Gradient tool to create a gradient on your design. Blend modes are a great way to lighten or darken areas of your design while keeping the colors intact. You can make adjustments to the Hue, Saturation, and Intensity to fine-tune, match, and perfectly match various shades of colors on the picture, without losing the vibrancy and original colors of your picture. You can use Adjustment Layers on your canvas to change the color, hue, and tonality of your picture. If you struggle with coloring and blending, this tool can be helpful. To change the color on your canvas, click on the Alfonso tab. e3d0a04c9c

## **Photoshop CC 2015 Version 17With Key CRACK For Mac and Windows [32|64bit] {{ last releAse }} 2023**

It can be used to edit digital photos in a wide variety of ways:

a software tool that can be used to enhance the colour, tone and contrast of a photo

to work on any type of photo, including digital, film or slides

to make photo corrections

to make photo compositions

photographic editing tools that make it simple to view and edit photos

a popular digital photo editing and photo software tool Now when you edit a photo, the previews of any adjustments you make in Camera Raw or Photoshop will automatically update when you close the photo, and when you open or save it. Next you can edit the photo, crop it, adjust colors, tone, contrast, and more. You can also sync up your photo by choosing one of the sync options in the photo menu. You can also change your photo's orientation, resize it, flip it, maximize, minimize, and duplicate it. After editing the photo, you can print, email, or save it to your device. You can also save or export it as a.PSD file. If you want, you can choose to keep or delete the 72 Layers in the photo file. You can set the photo as your Desktop Picture, or use the photo in your Messages, iMessage, AirDrop, and FaceTime messages. In this guide, students will explore the fundamentals of digital design. They will learn foundational skills by exploring creative techniques, such as developing a design identity and creating stylized designs as well as common elements like typography and illustration. Adobe's 2020 Creative Cloud release is packed with new features, including a new Content-Aware Fill service which removes visual artifacts and edits from an image, without altering the original photo. Another new feature is the ability to create a brand-new layer from scratch, which lets creatives quickly add additional photos to an image without having to redo much of the original editing. One of the more interesting features comes in the form of the Collections panel, which organizes your images with multiple ways to do so. And surprisingly, this panel is still totally backwards compatible, so you can actually manage all of your photo collections from within it.

photoshop plugin knockout 2 download knockout 2 plugin photoshop free download knockout 2 v10.387 plugin photoshop free download knockout 2 photoshop free download knockout 2 download photoshop photoshop 0.7 brushes free download photoshop 0.7 online free download photoshop 0.7 free download software adobe photoshop download windows 7 photoshop xp download

Beginning in version 15.2.2, Adobe has added Color Match and Combine, which gives you the ability to use an image adjustment in a similar way that you would use a color. This means that you can think of a color as an adjustment. For example, it might be the lightness and warmth of the color or something else, just like how you thought about different adjustments in an adjustment layer. Then, you can match that color to another image. This works just like the color to color correction that most people already know. Adobe has also introduced a new layer option in the color and light groups called Over, that is directly tied to the layers palette. Therefore, when you over a color in the palette, the color will appear in the image. This is particularly useful to quickly apply a color or adjustment layer to an image. Adobe has created a new speed up service called Adobe Document Cloud, that will let you share your colleagues pages with the insights in a workspace. This will help you to reduce pages that contain similar tasks and also will increase the speed of a page. Ableton Live Essentials 6 is the first free version of Ableton Live, which will be released soon. This

introduces improvements in mixing audio and MIDI controllers. Ableton Live Intro is the first-ever way to get started with Ableton Live. This is a mix of tutorials and performance examples that will help you to understand what Ableton Live users are all about. Lightroom CC was updated to improve performance, fix bugs and add new features and updates. Like other design software, the update also makes it easier to share photos, HDR photos, and other types of files on social media. The update also comes with a new Content-Aware Fill feature. Adobe Photoshop Features

Photoshop has made a comeback in recent years, with a complete makeover and an upgrade, the newest Photoshop. The new features include Creative Cloud capabilities that allow users to access software, including Photoshop, right from their phone and tablet, even on a computer that does not have a computer plugged into it. WEB-ENHANCED ARCHIVING OF PHOTO ALBUMS AVAILABLE TO SHARE: Extract features from your photo albums and turn them into services like miniature portraits, boxed scenes, quilts and more. If you're looking for a way to create compelling use cases as well as showcase your creativity, you can customized image solutions by Adobe . SIX HALF-FRAMES TO INSPECTOR IN ONE: When you document an image using its Slip-In features, you can plan to use only the relevant portion of an image while keeping the rest intact. The innovative inspector tools enable users to move, combine, inspect or delete other images within the same document as the original. You can even reassign the destination to an empty area where you can further edit and customize the image to perfection. PREMIUM LINKED EMBEDDED FILES: A numbered folder assets.psd file stores the collection of your linked files instead of repeating them multiple times. Soft pasted and drag-dropped files, such as 3D objects, will be intelligently positioned into your source files, which is always easier to manage and use. This is especially a boon for designers and multimedia professionals. AUTO-DATE LABELS FOR JPG IMAGES: Now you help users better understand the addition of a date stamp on every page of a jpeg image. You can reveal the thumbnail from a jpeg image and set the file's metadata information that includes a calendar date. Or you can add the flexible calendar inside images and a swipe action to quickly activate it.

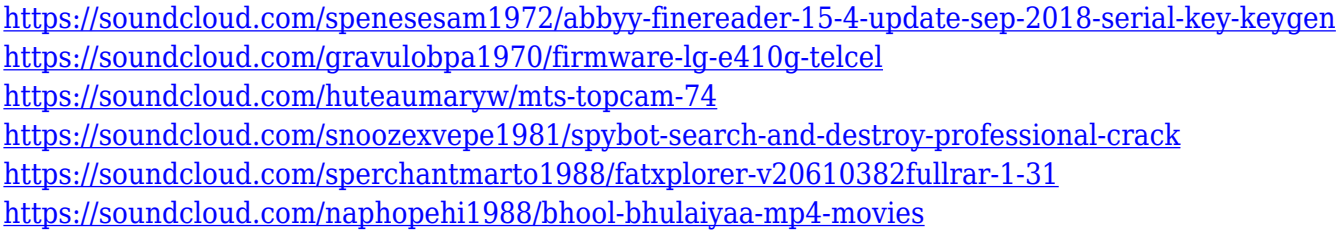

There are many changes in the new and upgraded tools in Photoshop CS4. With the Merge to HDR feature, you can create stunning HDR images to combine multiple frames and create amazing photo effects. In its everyday use, Adobe Photoshop CS4 has some more innovative features. For instance, you can use the new Edit States feature to compare a file at different stages of editing. Now you can easily compare two or more versions of an image to make sure you don't miss any changes. Just select the desired states and compare the changes between them. You can also manage all the information and settings of an image by using the new Galleries feature. Adobe Photoshop still includes the best tools for creating, editing, and sharing images and vector graphics. In addition to editing tools, you can work with layers to add, move, merge, flatten and, separate, as well as apply special effects. You can make smart guides using the grid and guides tool. If you need more precision you can use the Ruler tool or the type tools. To get more control of your image, you can crop or warp it using the crop tool. Enhance your image with features like Pathfinder, which you can use to make selections, modify, and transform them. Adobe Photoshop Lightroom for postproduction is a powerful, visual creative tool for photographers and digital artists. It's a dynamic tool for

photo management, creation, and organization, and for the ultimate control over your digital assets. Sketchbook is the perfect canvas for your creative and unique design ideas. With powerful tools to adjust text, shapes and colors, sketch endless scenes. For those who want to know more about the creative process, Sketchbook Pro keeps you informed about all changes inside the file, showing you exactly what was created. Its innovative Shape tools let you edit both shape and text with a single, intuitive tool. Canvas lets you transform regular images into unique, layered canvases.

Touch: Adobe has also significantly improved the performance of the application's user interface and application responsiveness when compared to previous versions. And a new feature allows users to view all the recent data and adjustments on a single canvas. Photoshop CC 2019 will include the following features—but additional functionality will be offered with new hardware releases.

- Bring In Place
- Dynamic Shadows
- Retouch Tool
- Adjustment Panel
- Mask Options
- Amber Corrections

The following image editing features will be available in 2020:

- UV Mapping
- Rendered Image
- Background Removal
- 3D Creation
- Generative Design
- Color Lift
- Highlights, Shadows, and Midtones
- Airbrush

And after that, expect additional Photoshop Elements for macOS features, like the following.

- Text Tools
- Gradient Tools
- Ouick Selection
- Vector Shapes
- Layer Masks
- Smart Objects and Layers Panel

Shoot and handle 360-degree images and videos right inside of Photoshop. Add luminance and chrominance information, render spherical images, and create interactive videos with the support for 3D video. Edit and work with 3D models and video. Make 3D composite images that seamlessly merge 2D and 3D layers. Bring your models to life using motion capture, adjustable depth of field, or a variety of lighting settings. Use a blend shape to change the shape of a model.